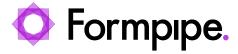

<u>News</u> > <u>Lasernet</u> > <u>Lasernet News</u> > <u>Lasernet video tutorial released!</u>

## Lasernet video tutorial released!

2021-08-11 - Alex Clemons - Comments (0) - Lasernet News

## Lasernet

Our Lasernet Video Tutorials series provides informative guides to help you effectively use our products. This is the first of many more to come in our *FormBytes* series.

Learn how to set up Mail Output Combining in Lasernet Developer by clicking the Watch Video button below:

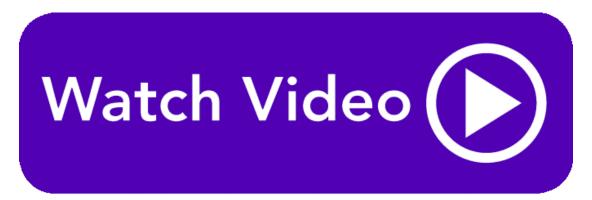